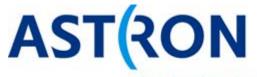

# Short report on the SAS/MAC/Navigator/SHM Busy week (Sept. 14 - 18)

Ruud Overeem

Arthur Coolen

Arno Schoenmakers

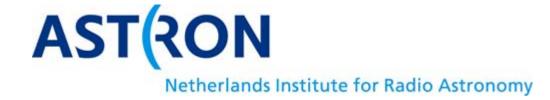

# Goals of this busy week:

- Test SAS/MAC/OLAP pipeline for the imaging mode (incl. MSes) with all existing NL stations
- Test Navigator's monitoring capabilities for the existing NL stations.
- Set up SHM for the existing NL stations; collect data for testing diagnostics
- Familiarize operators with SAS interface

# Why now?

- Last end-to-end tests were done in early June and many things have changed since then; does it all still work..?
- More stations are coming online fast -> operational need for using SAS/MAC instead of scripts for control of stations and correlator.

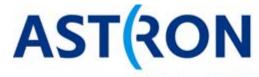

Netherlands Institute for Radio Astronomy

### SAS:

- Test functionality of new screens for antenna/band/beams selection
- Test feedback from MAC about status of observation
- Test if newly added stations can be controlled
- Check consistency of information in the database, of options presented and the default options
- Include feedback from Operators

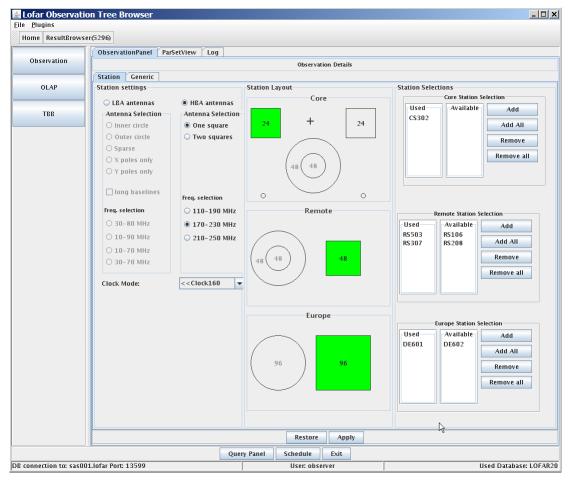

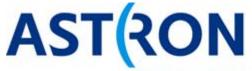

## MAC/PVSS:

- Test startup/shutdown of controllers and communication between systems
- Remove any bugs found along the way (we solved many issues, incl wrong antennafiles, obsolete subband restrictions, communication problems, etc...)
- Check consistency of naming conventions (LBA\_Inner instead of LBAInner)
- Test HBA splitter mode for station CS302

# Unfortunately....

 Network issues at central processing did not allow us to run end-to-end tests and caused some unforeseen problems in MAC-related communication -> more focus on Navigator and SAS

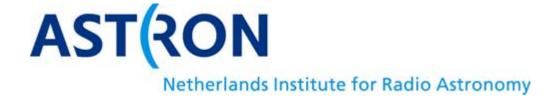

# Navigator:

- Test whether Navigator correctly displays realtime hardware/software/observation situation of stations and its responses to changing settings
- Make sure the relation between observation, stations used and used hardware per station is visible again.
- Test the "observation abort" option

### SHM:

- Collect data using the SHM framework for new stations
- Check that SHM webinterface displays the data
- New SHM and SHM database server not available yet, though...

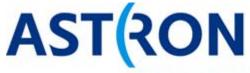

# Summary/conclusions:

- Very useful week to solve several lingering issues and issues previously not seen
- Unfortunately could not go all the way due to CEP issues; we will try to fit in another busy week soon, to address this part of the control.
- Operators will start using the SAS to get experienced in using it and give feedback on the interfaces.

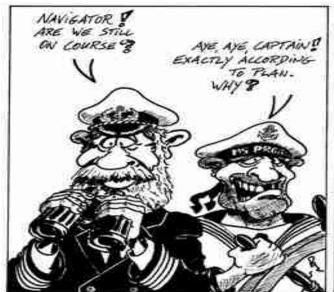

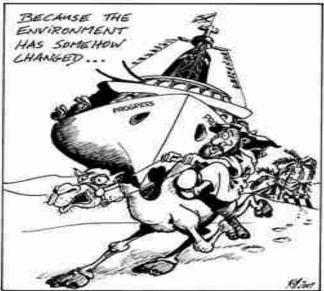